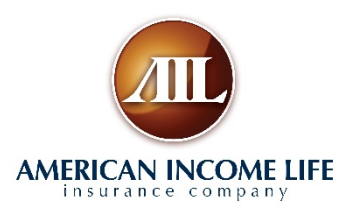

## **Instructions on Returning the Reply Card On-Line**

## **Returning the reply card on line is fast and easy! Here's how:**

**On any device with an internet browser, type in the following: www.ailife.com/benefits/sgmkz This is a special site for CBA/ABATE.**

**You will see the following screen on your device:**

**On the tabs at the top, you can look at the letter that is sent out all CBA/ABATE members.** 

**Type in your contact information** that a representative can follow **with you to setup an appointment** deliver your benefits to your ho

**When you have completed the press the "submit" button at the bottom of the screen.** 

**Remember to include how many CHILD SAFE KITS you would like!**

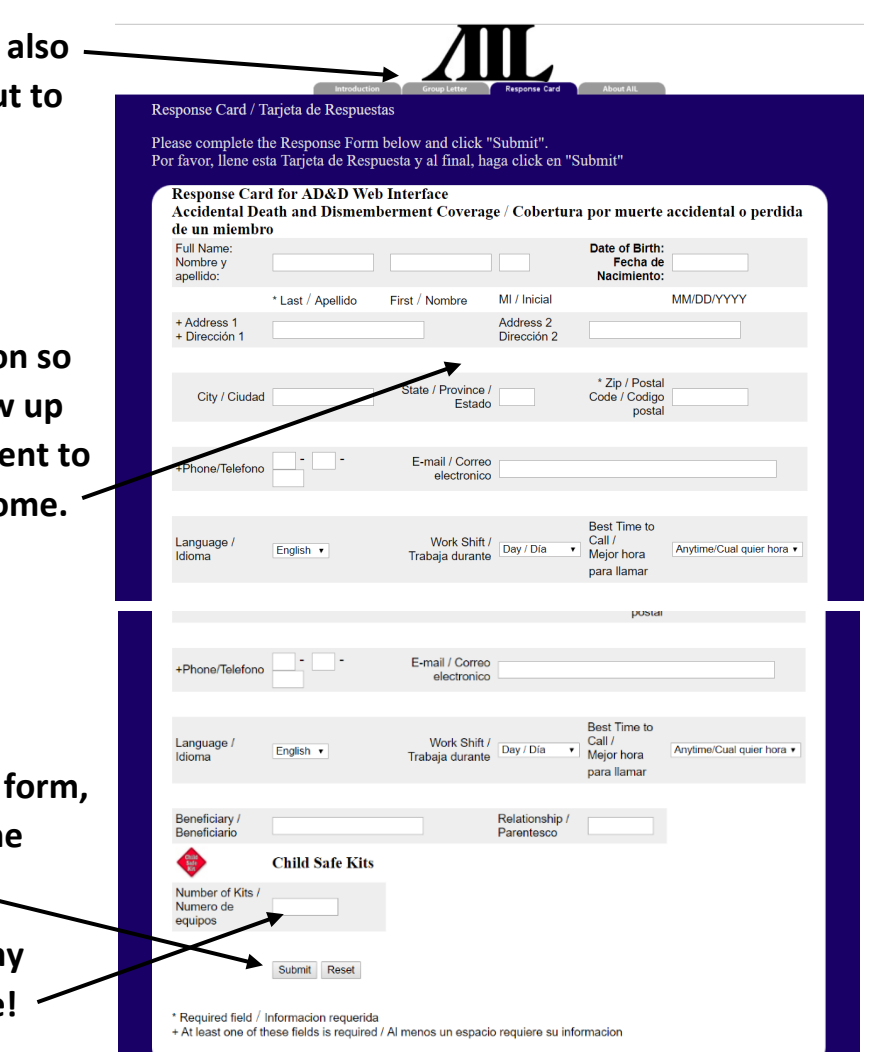